Bitget作为一家数据虚拟货币交易,为用户提供方便快捷的虚拟货币取现服务项目 。用户可通过多种方式将数字外币兑换成流通货币,并把资金获取到我们的银行账 户或数字货币钱包中。以下属于Bitget如何做到虚拟货币取现的相关介绍。

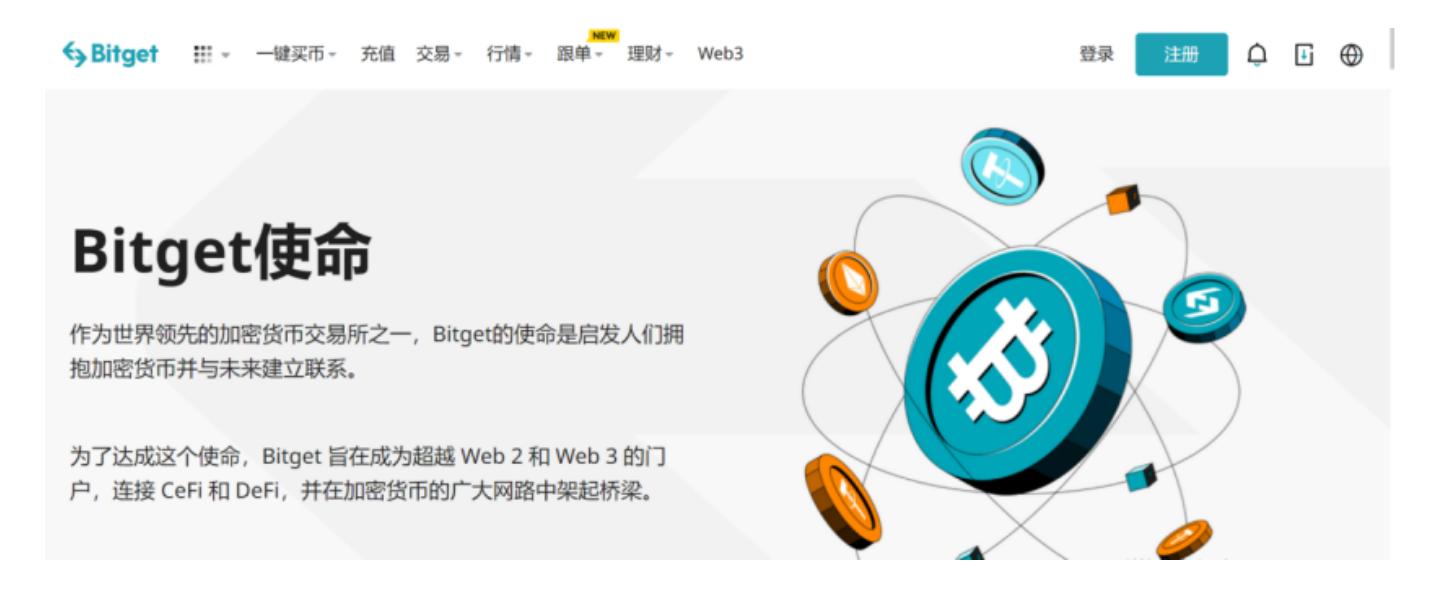

第一,客户需要在Bitget服务平台进行实名验证。根据我国的相关法律法规,数据 虚拟货币交易要求用户进行实名验证后才能进行虚拟货币取现操作。实名验证是为 了确保用户身份信息真实性,避免洗黑钱和其它非法金融活动。客户需要提交身份 证证件、联系方式等个人资料,并进行人脸识别等认证流程,成功实名验证后,客 户就可以进行虚拟货币取现操作。

 第二,客户需要在Bitget服务平台关联自已的银行账户或数字货币钱包。在开展虚 拟货币取现以前,客户需要把自己的银行账户或数字货币钱包与Bitget服务平台进 行绑定。大家可以在用户中心或资产管理界面进行相应的设定,输入银行信息或数 字钱包地址,然后进行验证确认。关联银行账户或数字货币钱包是为了确保取现资 产能够安全、清晰地转到客户指定账户上。

 第三,用户可以选择提现的虚拟货币种类和数量。Bitget平台支持多种多样数字货 币的取现操作,客户可以根据情况挑选提现的虚拟货币类型,例如BTC、以太币、 比特币等。客户需要在取现网页页面输入取现数量及详细地址等信息,确定取现操 作,然后进行身份验证,保证取现操作的安全性精确性。

在确定取现程序后,Bitget系统会开展取现审批。为了能确保用户资金的安全,Bi tget系统会对客户的取现操作进行审查,包含审批客户的身份信息、取现数量及详 细地址等信息。审核同意后,Bitget服务平台会把客户提现的虚拟货币转走,并把 提现的流通货币转到客户的银行账户或数字货币钱包中。

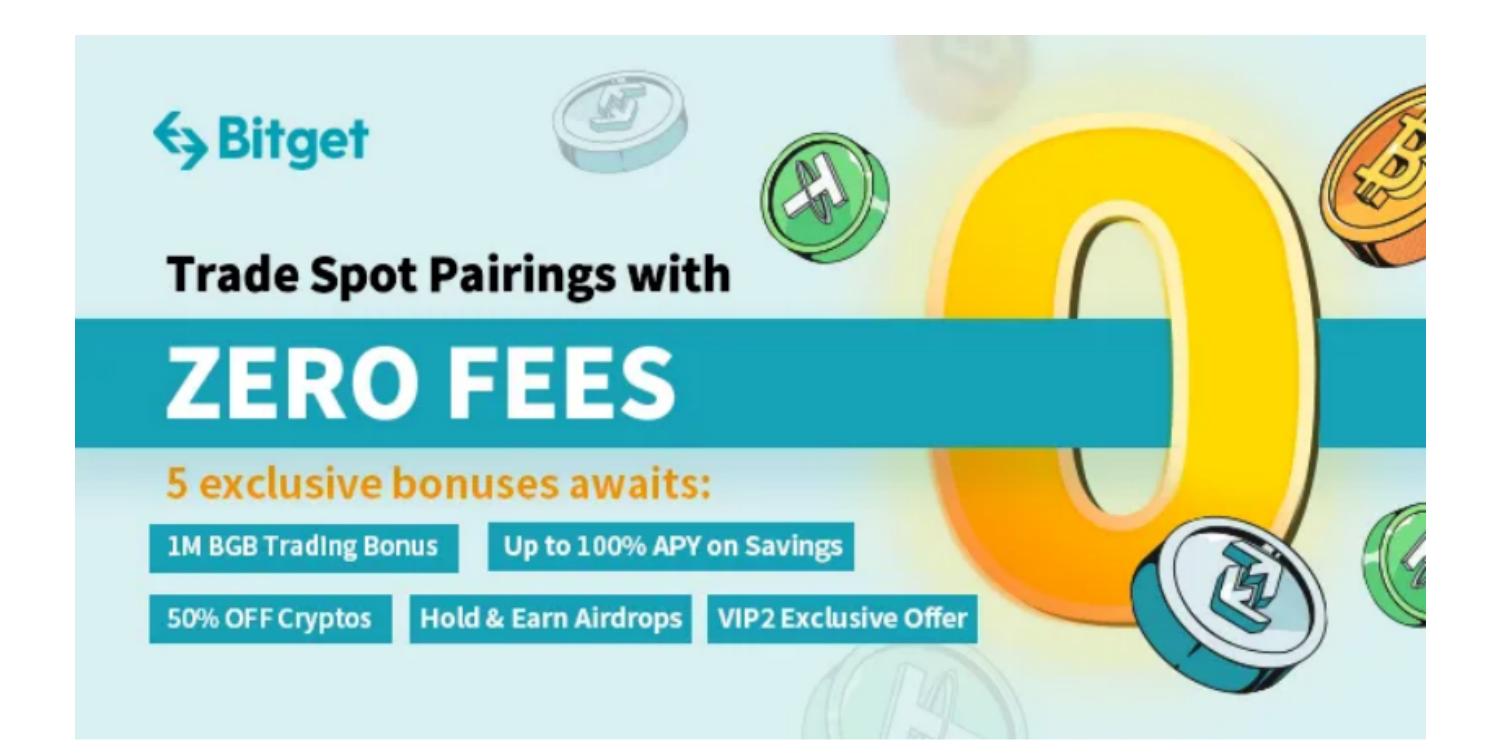

 最后,大家可以在本人资金账户中查看取现纪录和资源到账状况。大家可以在用 户中心或资产管理界面查询取现数据记录取现情况,包含提现的虚拟货币类型、总 数、取现时长等信息。与此同时,用户也可以在银行账户或数字货币钱包中查看资 产到账状况,保证取现资产早已安全性、清晰地转到到我们的账户上。

 总的来说,Bitget服务平台提供了便捷的虚拟货币取现服务项目,用户可通过实名 验证、关联银行账户或数字货币钱包、挑选提现的虚拟货币种类和数量、开展取现 审批等流程,完成将数字外币兑换成流通货币,并把资金获取到我们的银行账户或 数字货币钱包中。这些操作都是为了确保客户的财产安全和提现的精确性,让用户 可以更便捷地开展虚拟货币取现操作。